## Fichier:Fab'tiquette fabtiquette inuse01.jpg

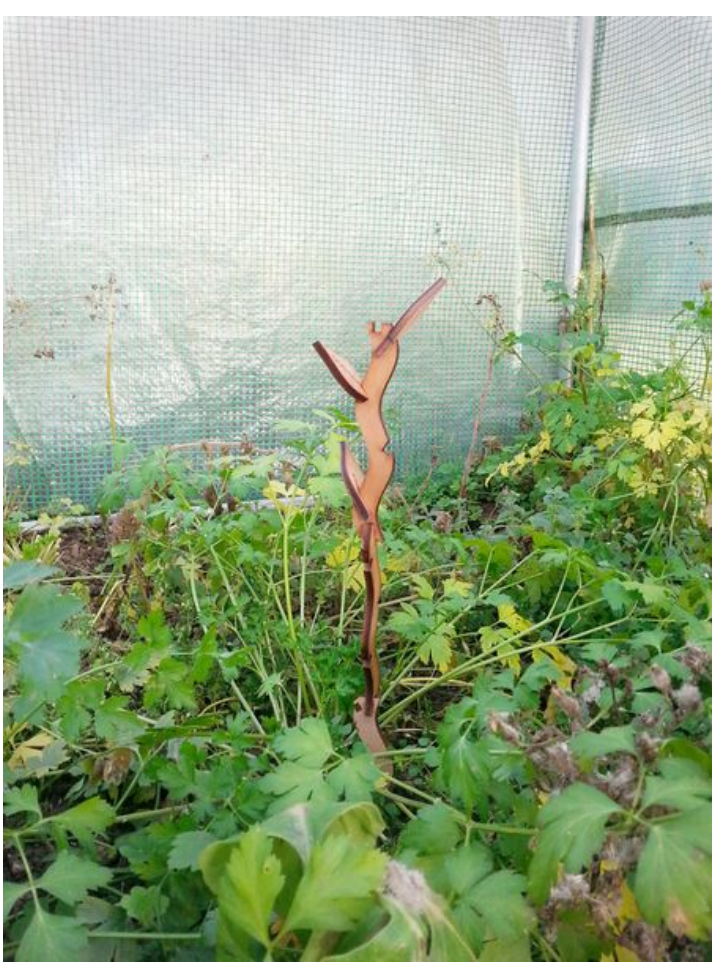

Taille de cet aperçu :450 × 600 [pixels](https://wikifab.org/images/thumb/9/9c/Fab%2527tiquette_fabtiquette_inuse01.jpg/450px-Fab%2527tiquette_fabtiquette_inuse01.jpg). Fichier [d'origine](https://wikifab.org/images/9/9c/Fab%2527tiquette_fabtiquette_inuse01.jpg) (750 × 1 000 pixels, taille du fichier : 259 Kio, type MIME : image/jpeg) Fichier téléversé avec MsUpload on [Fab'tiquette](https://wikifab.org/wiki/Fab%2527tiquette)

## Historique du fichier

Cliquer sur une date et heure pour voir le fichier tel qu'il était à ce moment-là.

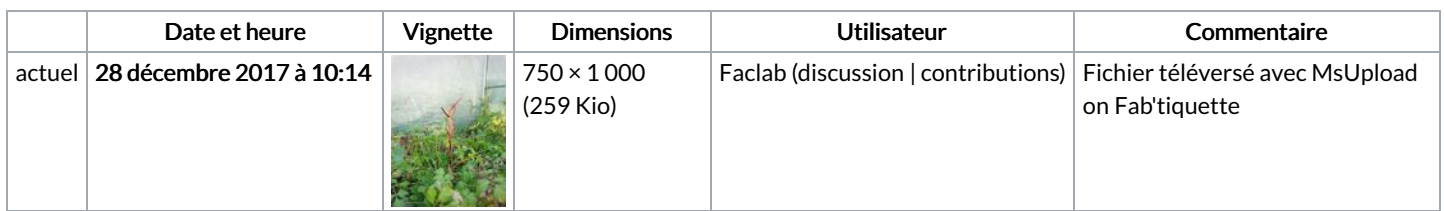

Vous ne pouvez pas remplacer ce fichier.

## Utilisation du fichier

Les 2 pages suivantes utilisent ce fichier :

[Fab'tiquette](https://wikifab.org/wiki/Fab%2527tiquette) [Fab'tiquette/fr](https://wikifab.org/wiki/Fab%2527tiquette/fr)

## Métadonnées

Ce fichier contient des informations supplémentaires, probablement ajoutées par l'appareil photo numérique ou le numériseur utilisé pour le créer. Si le fichier a été modifié depuis son état original, certains détails peuvent ne pas refléter entièrement l'image modifiée.

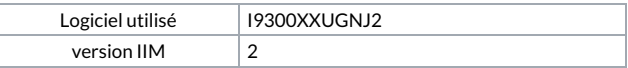